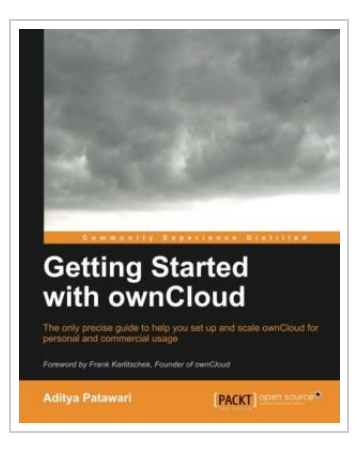

**DOWNLOAD PDF** 

## Getting Started with ownCloud

## By Aditya Patawari

Packt Publishing. Paperback. Condition: New. 134 pages. Dimensions: 9.1in. x 7.6in. x 0.4in.The only precise guide to help you set up and scale ownCloud for personal and commercial usage Overview Learn ownCloud User Management Scale ownCloud to support thousands of users Integrate user management systems such as LDAP In Detail Making your data easily accessible on multiple devices is the primary goal of ownCloud. It gives you control of your own data along with the flexibility to set it up the way you want it. Community backup to the project ensures high quality software and gives you the power to modify and create features. Getting Started with ownCloud is a practical handbook that provides step-by-step installation and scaling instructions. It will also give you an excellent understanding into how ownCloud can be integrated with components such as LDAP and WebDAV. This book starts with a basic setup of ownCloud for personal use and then clearly scales out various components of ownCloud with examples This book will also help provide you with the understanding to integrate existing systems such as LDAP with ownCloud. Starting from the setup on both Linux and Windows using either SQLite or MySQL, we move ahead to...

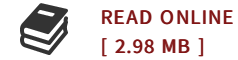

## Reviews

This written publication is wonderful. It can be writter in straightforward phrases instead of confusing. <sup>I</sup> discovered this pdf from my dad and i suggested this publication to learn.

-- Jesse Tremblay

Good electronic book and useful one. It usually does not expense a lot of. It is extremely difficult to leave it before concluding, once you begin to read the book.

-- Annette Boyle

DMCA [Notice](http://www.bookdirs.com/dmca.html) | [Terms](http://www.bookdirs.com/terms.html)